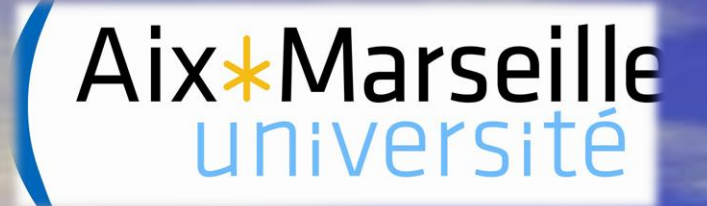

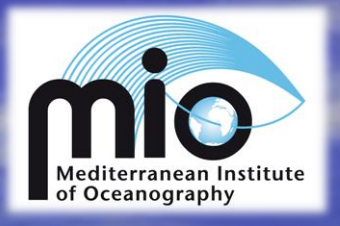

# **Etude de la circulation océanique autour des îles Malouines en fonction de différents modes de calculs du mélange vertical.**

OPB 205 – Modélisation Océanique – A. Doglioli

LE CLEC'H Sébastien M1 OPB 2012 - 2013

# Objectif :

A partir de l'outil ROMS-AGRIF, modéliser les courants de la région océanique des iles Malouines en modifiant uniquement le paramètre mélange vertical (« vertical mixing »). Les modifications concernes sont estimation selon deux méthodes différentes :

> 1) A partir de la fréquence de Brunt Väisälä . 2) A partir du profil KPP de Large et al. (1994).

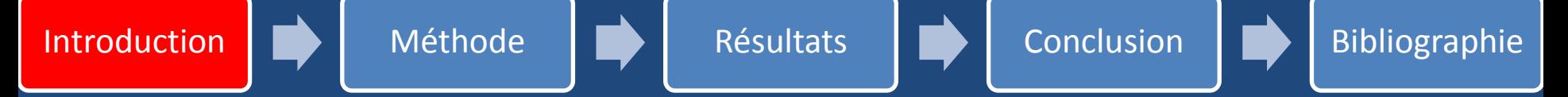

#### Figure 1 : Carte géographique (source : wikipedia) Figure 2 : Carte bathymétrique

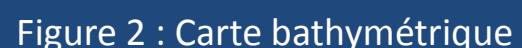

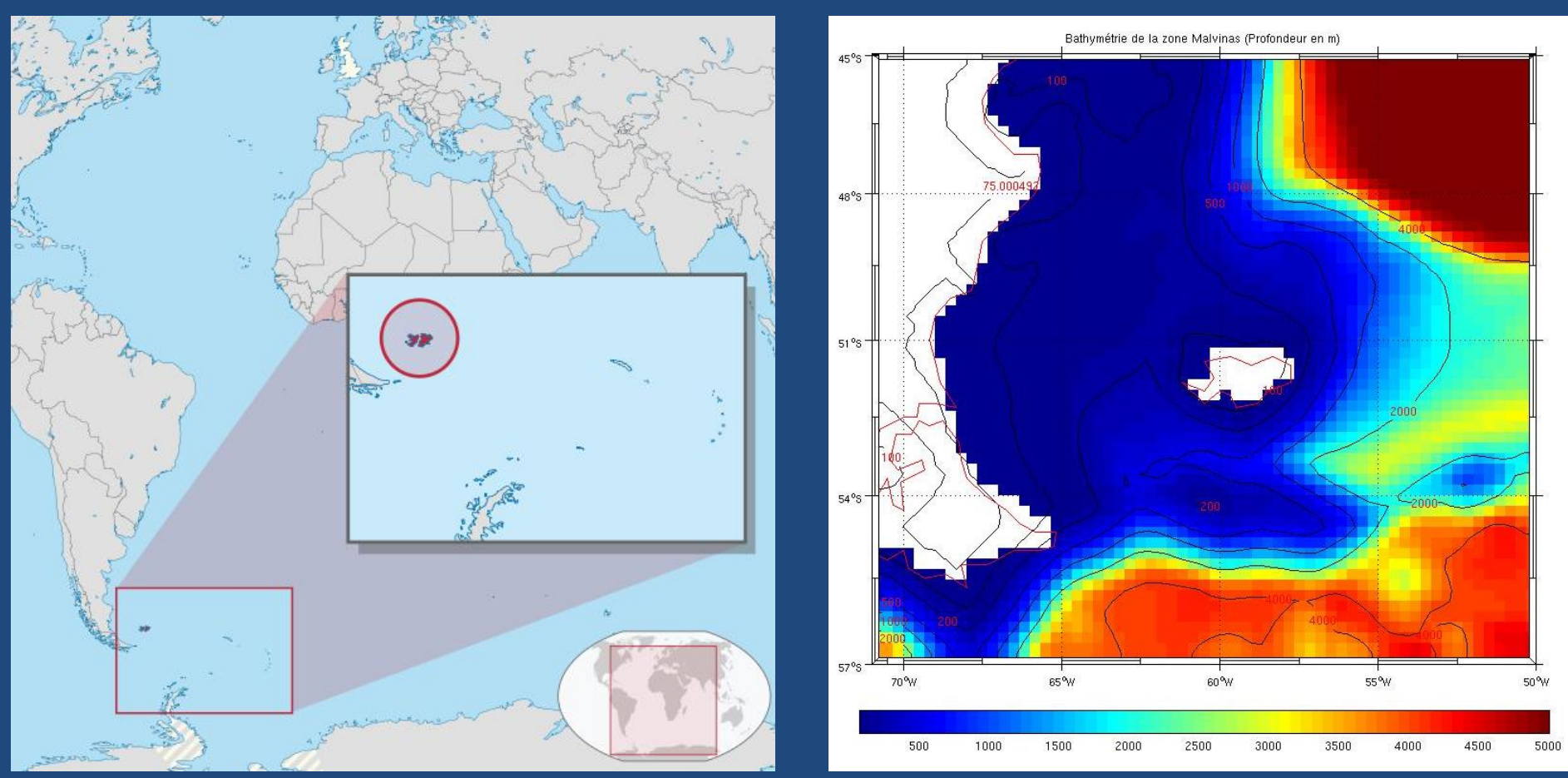

Zone d'étude : latitude = entre 45°S et 57°S ; longitude = entre 50°W et 70°W. Présence d'un grand plateau continental (zone couleur bleu fig. 2).

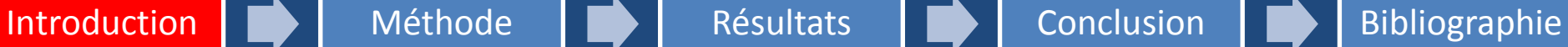

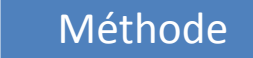

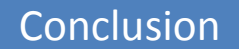

10  $>37$  $15 -$ °S 20 25 **Rio Grande** 30 **Rise** 35 **Atlantic C.** G 45 50 Antarctic Circums 55 Scotia Sea ۰W

Figure 3 : Carte courantologique de la zone d'étude (source : Palma et al. 2008)

# Principaux courants :

**Courant des Malouines**

**Courant Ant. Circumpolaire**

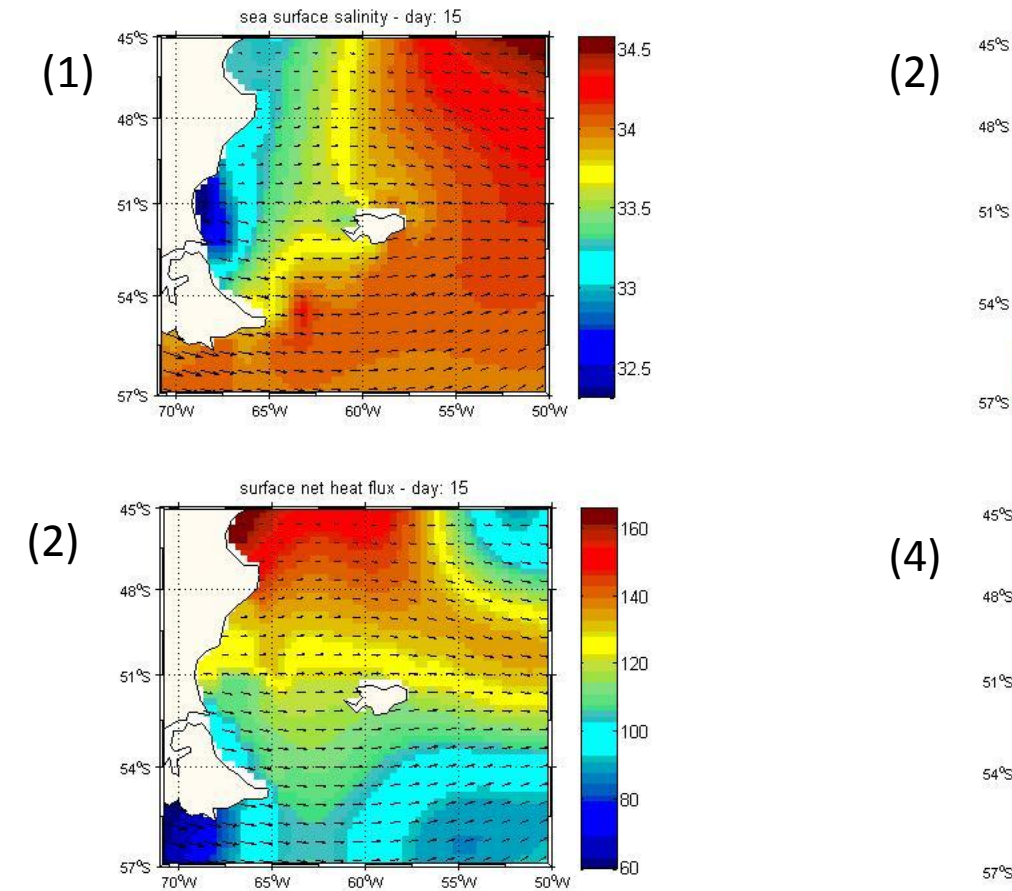

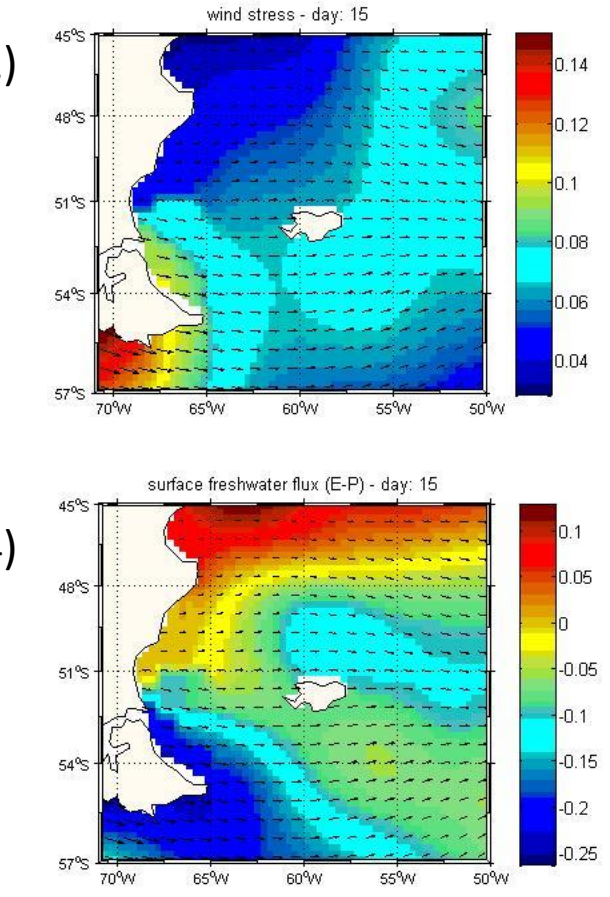

Figure 4 : Conditions estivales pour la (1) salinité, (2) vitesse du vent, (3) flux de chaleur de surface et (4) Evaporation – Précipitation.

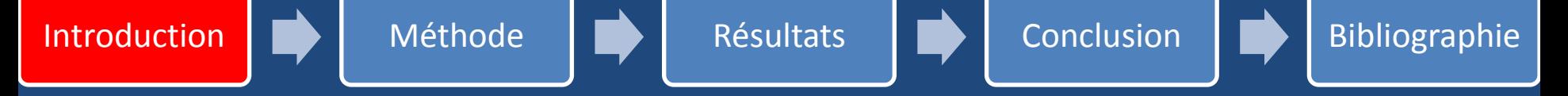

#### Figure 5 : Variation de température de surface entre (1) l'été et (2) l'hiver.

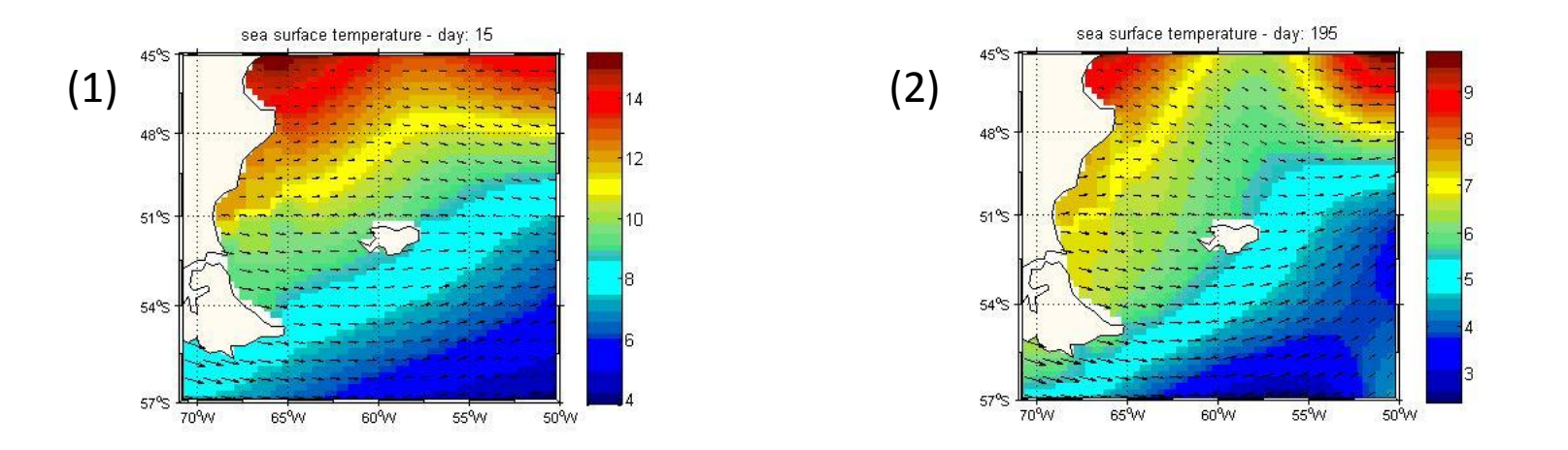

#### Figure 6 : Profil de température entre (1) l'été et (2) l'hiver à la latitude 51°S.

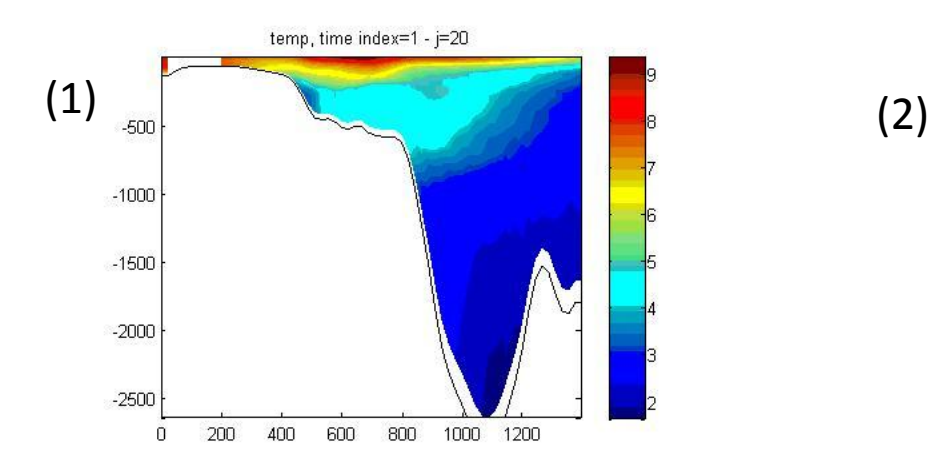

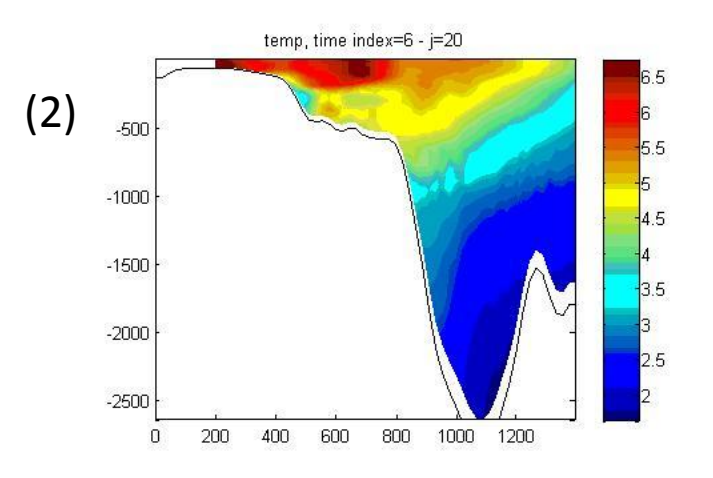

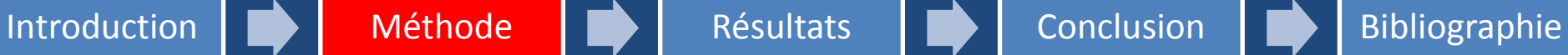

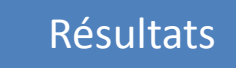

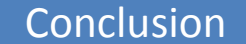

# **Modèle ROMS-AGRIF (IRD / INRIA)**

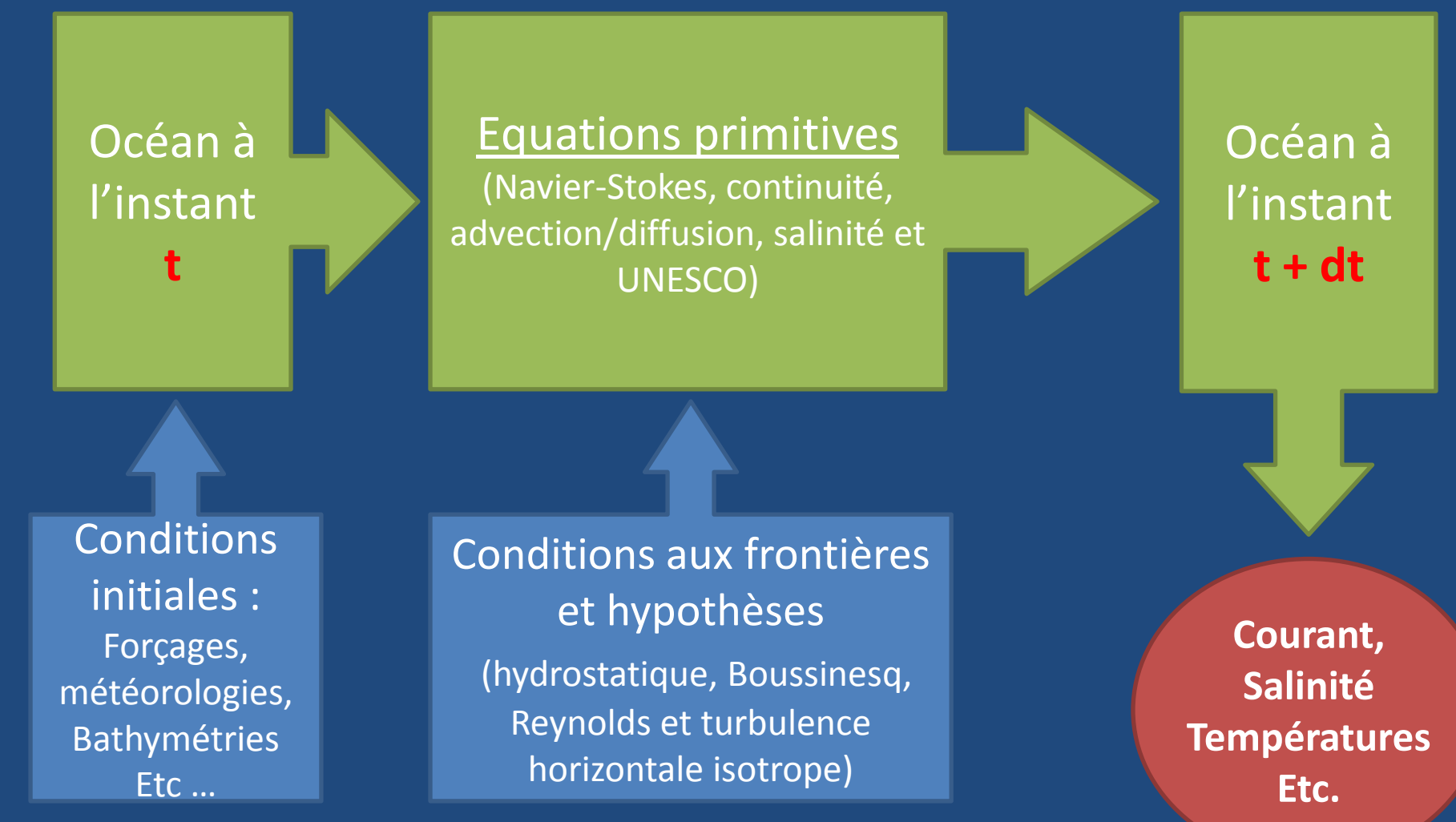

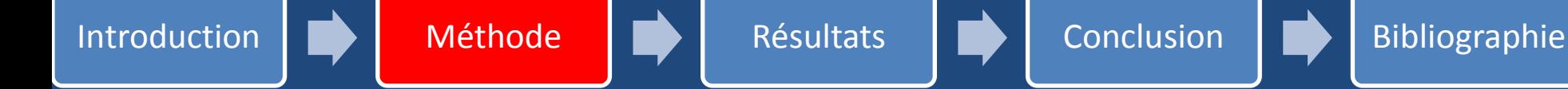

Résolution des équations primitives impossible !!

Approximation des termes de flux turbulents par ajouts d'équations de « fermetures »

**turbulent : Horizontaux et Verticaux.**

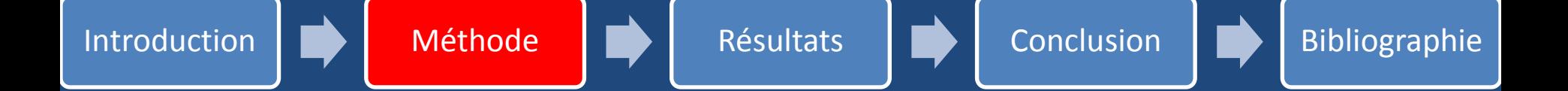

# Coefficients turbulents horizontaux : selon Smargorinski (1963).

Coefficients turbulent verticaux = « vertical mixing » : 2 méthode utilisées.

- Méthode de Large et al. (1994)  $\rightarrow$  nommé KPP (K-Profile Parametrization) Plusieurs couches qui suivent un profil vertical appelé profil K. Des conditions aux limites pour la surface libre et pour le fond sont appliquées pour paramétriser les coefficients verticaux de ces couches et représenter fidèlement les processus physiques qui y sont liés (cisaillement au fond, forçage atmosphériques de surface)
	- Méthode de Brunt-Väisälä Frequency mixing (BVF)  $\rightarrow$  les coefficients sont déterminés sur la base de la stabilité de la fréquence de Brunt- Väisälä.

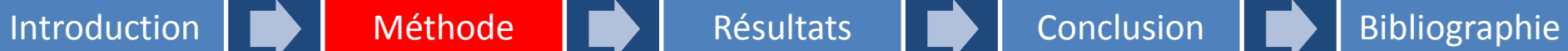

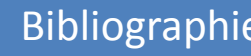

## Tableau 1 : Paramètres d'implémentations

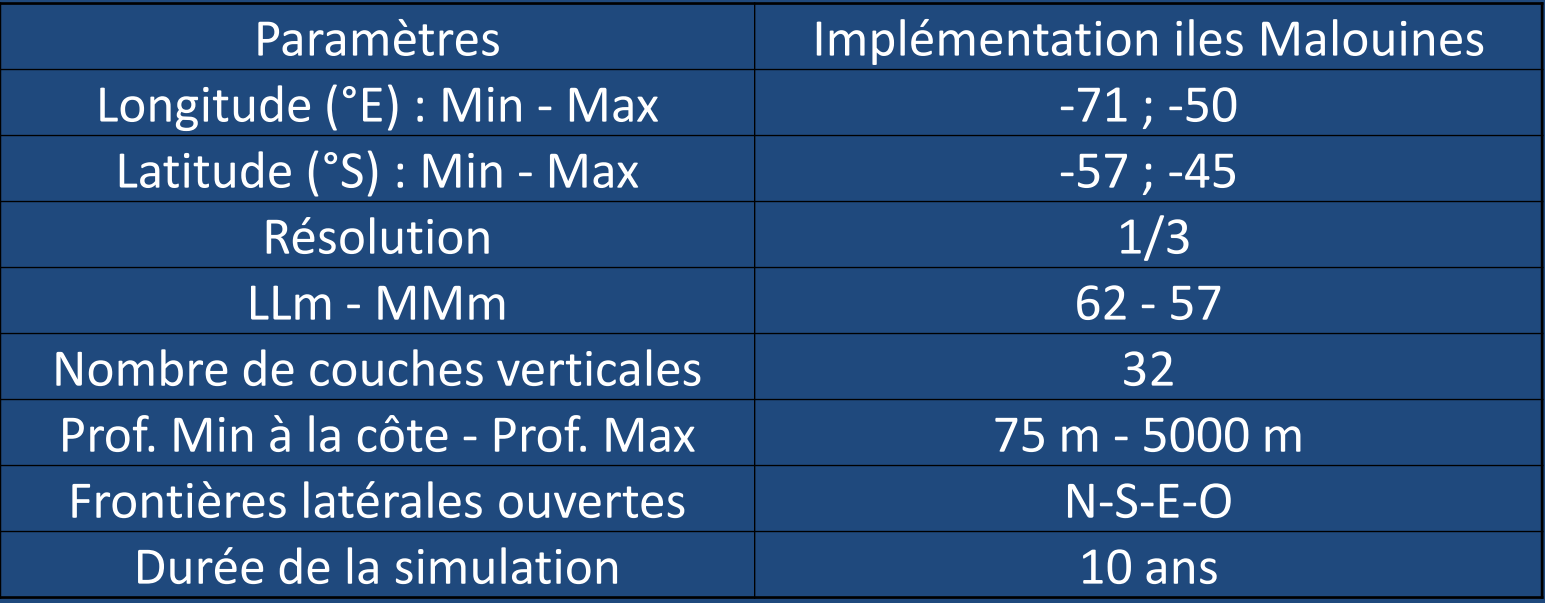

### Tableau 2 : Paramètres temporels

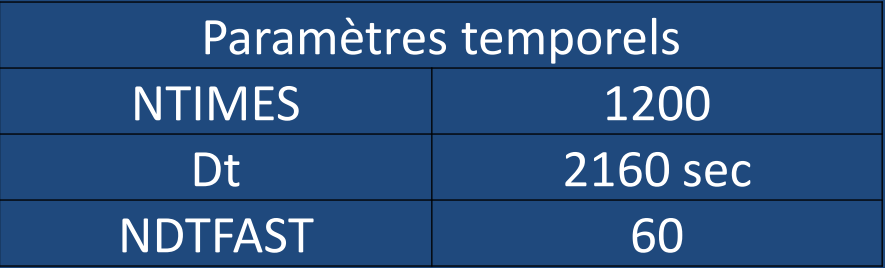

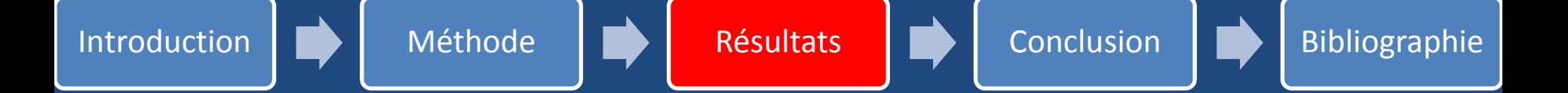

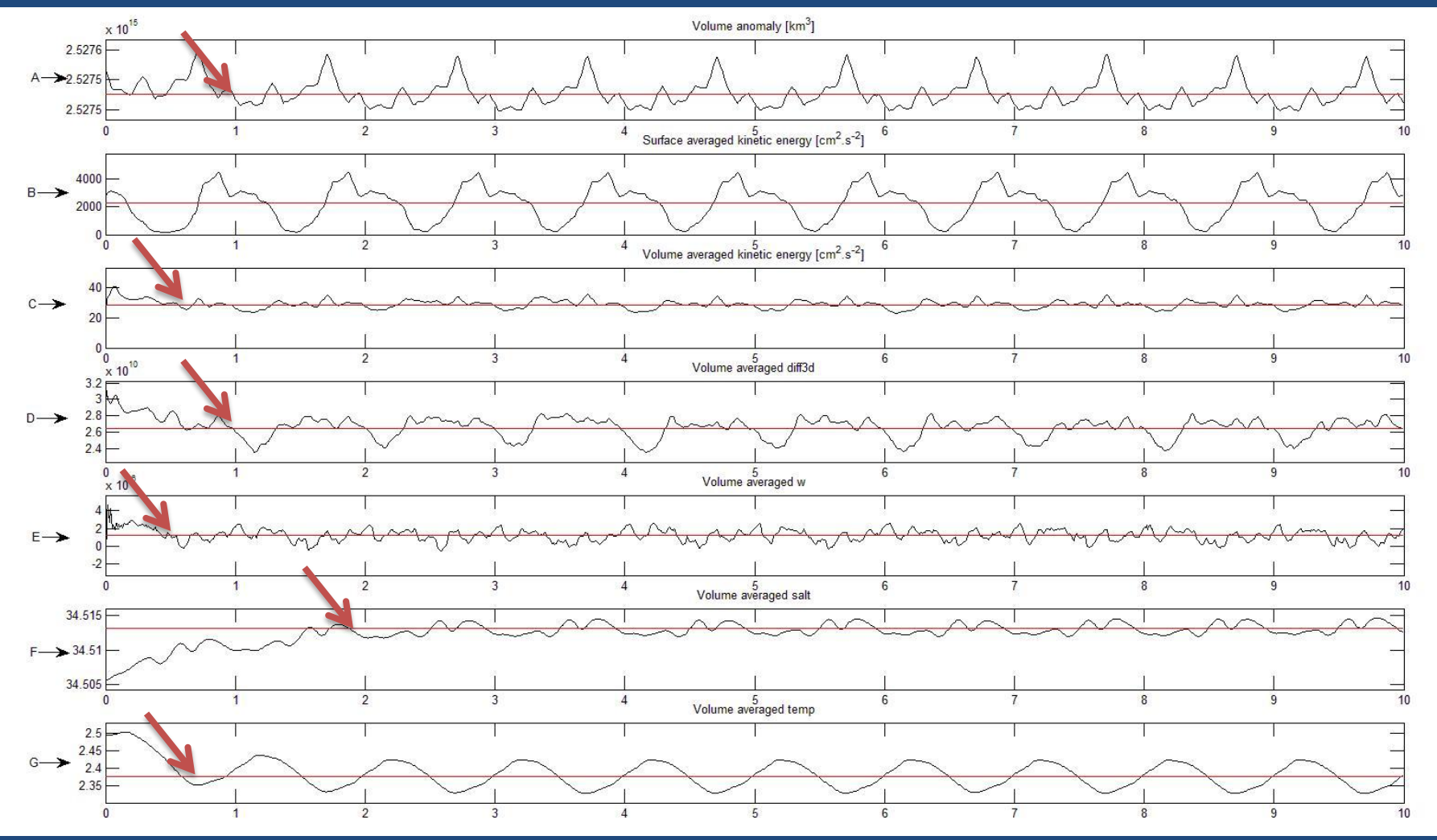

Figure 7 : Diagnostique de la modélisation avec les valeurs moyennées sur la période de la simulation.

Date à partir de laquelle la modèle se stabilise.

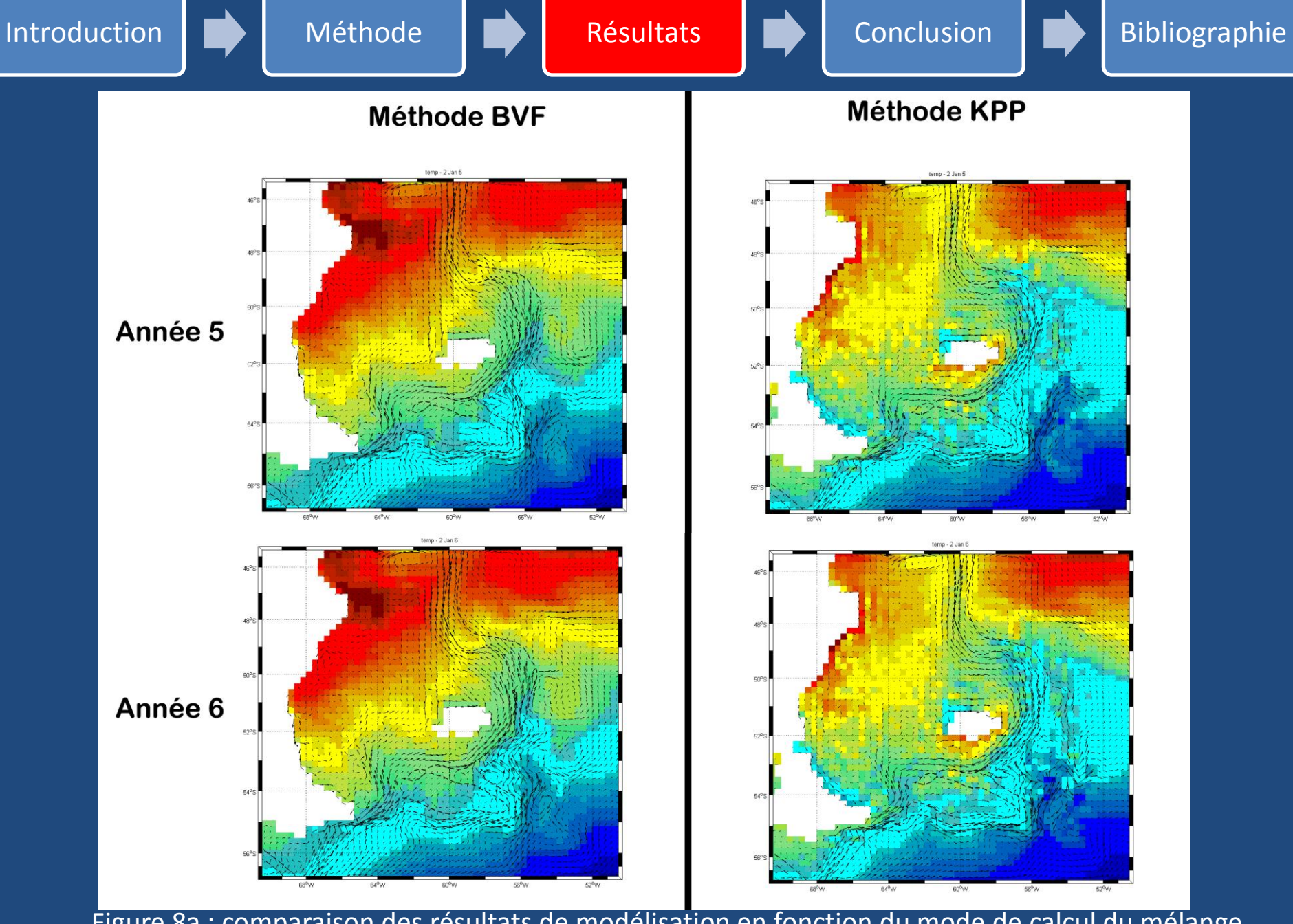

Figure 8a : comparaison des résultats de modélisation en fonction du mode de calcul du mélange 12 **Figure Carrier Comparence in the comparent comparent and international vertical.** 

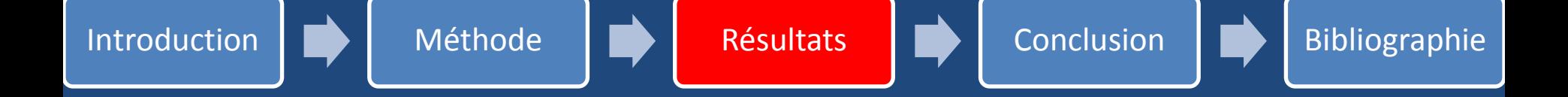

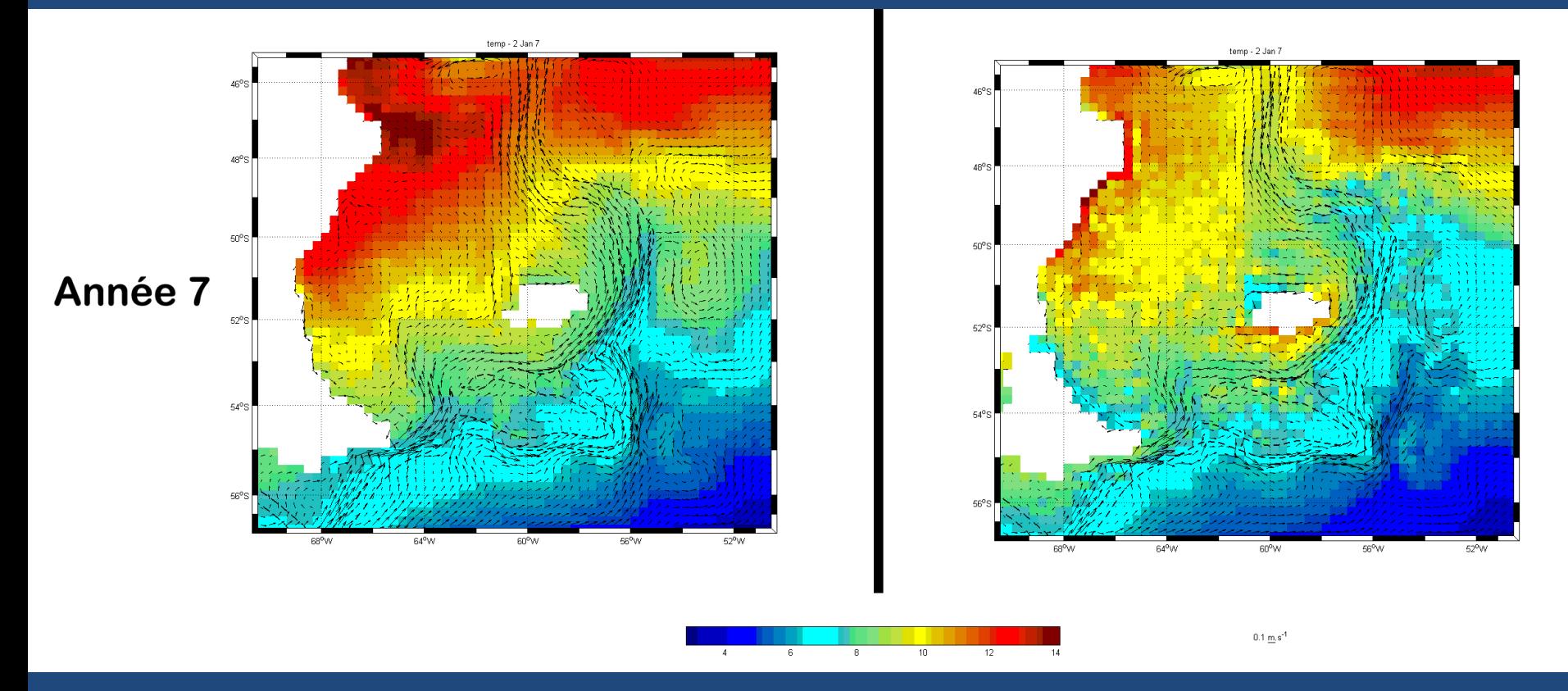

Figure 8b : comparaison des résultats de modélisation en fonction du mode de calcul du mélange vertical.

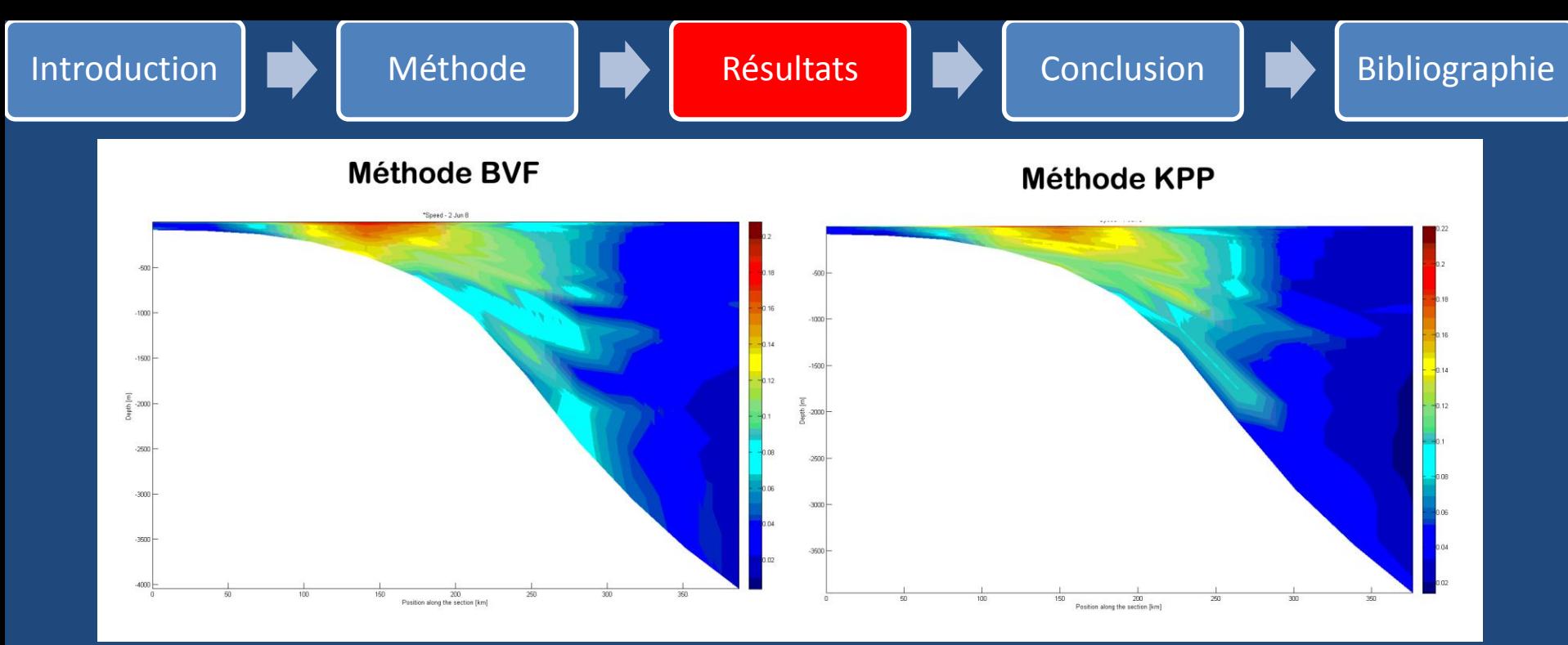

Figure 9 : Profil vertical de la vitesse du courant des Malouines sur la latitude 46°S.

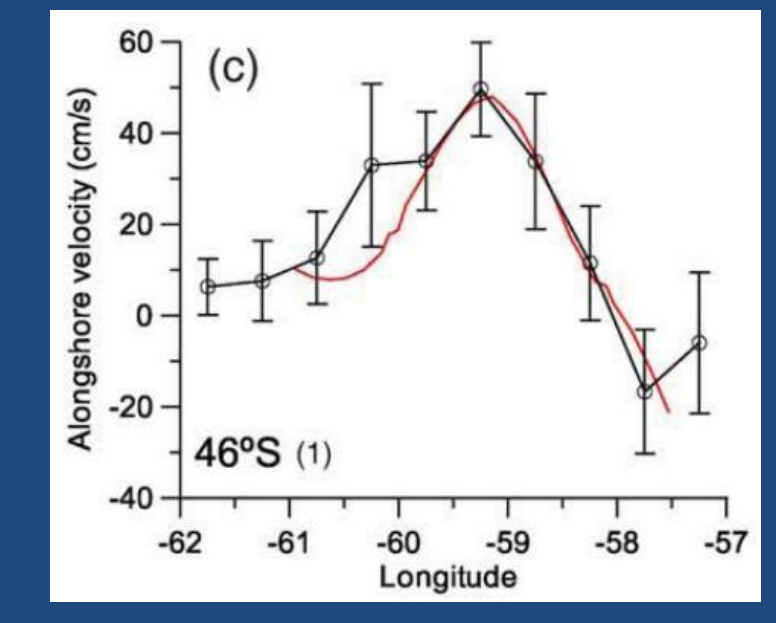

Figure 10 : Vitesse de courant à la latitude 46°S obtenu par le modèle POM en rouge et des données In situe en noir. (source : Palma et al. 2008)

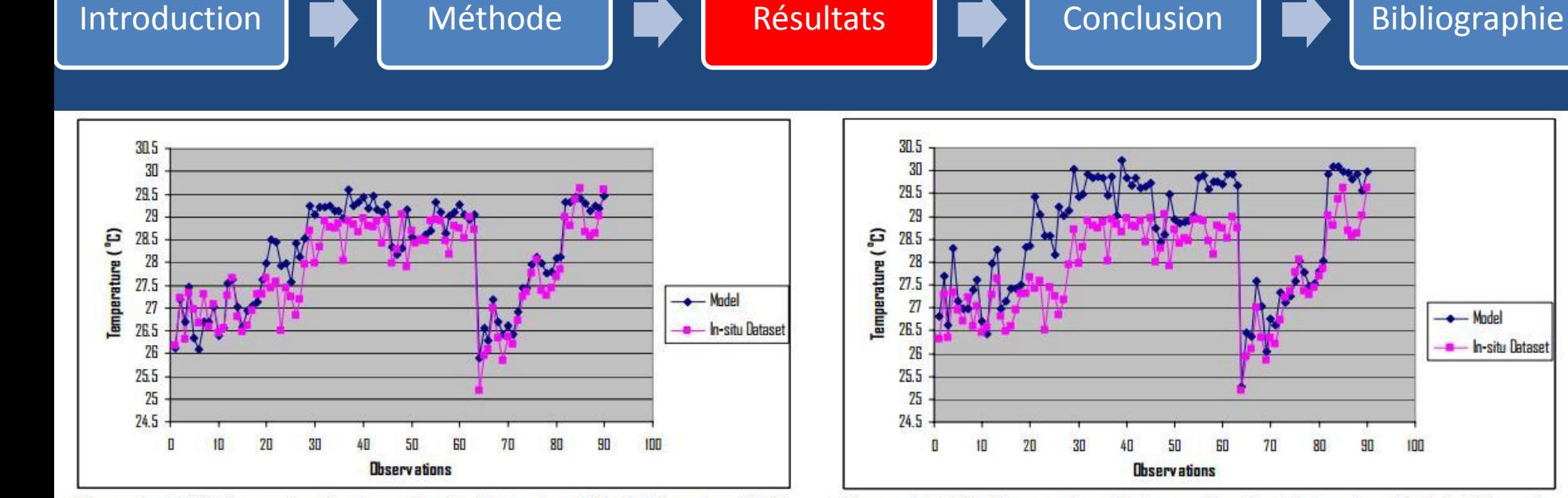

Figure 3. SST Comparison between In-situ Dataset and Model Based on BVF **Vertical Mixing** 

Figure 2. SST Comparison between In-situ Dataset and Model Based on **KPP Vertical Mixing** 

- In-situ Dataset

Figure 11 : <del>C</del>omparaison entre les valeurs de températures modélisées selon les différentes méthode et des valeurs de températures in situe (STT) pendant la saison de la mousson du nord. (Source : Nurweda et al. 2008)

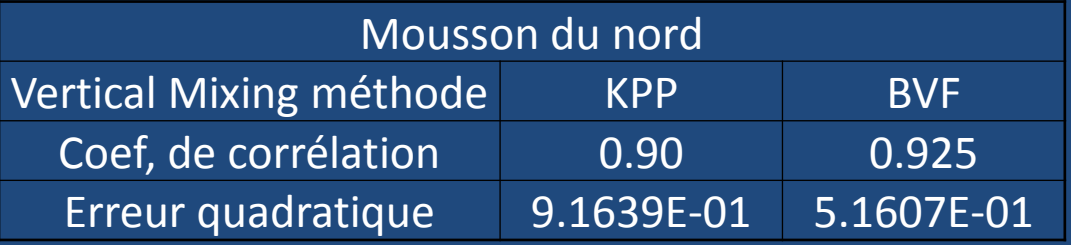

Tableaux 3 : Analyses statistiques des données de STT modélisées et in situe. (Source : Nurweda et al. 2008)

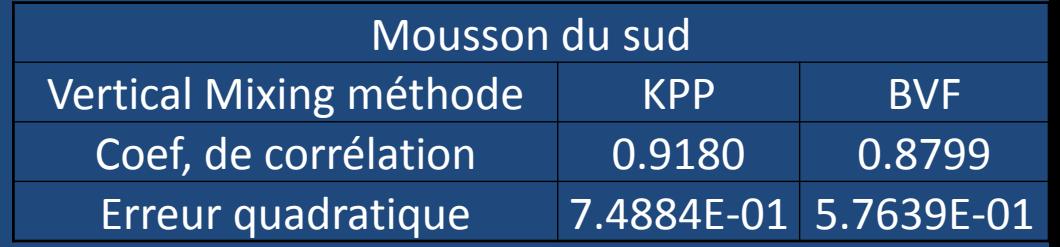

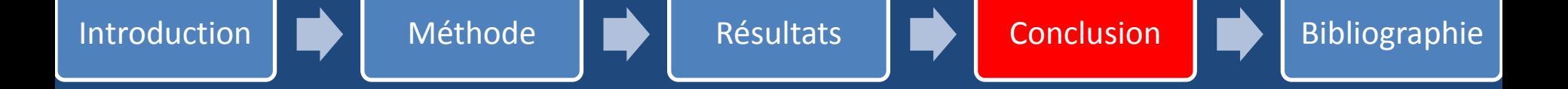

 Courant avec BVF plus puissant qu'avec KPP. Courant avec BVF plus turbulent qu'avec KPP.

 Températures plus forte avec BVF qu'avec KPP. Températures plus lissées avec BVF qu'avec KPP.

 Résultats ROMS similaire résultats POM. Même ordre de grandeurs que mesures in situe.

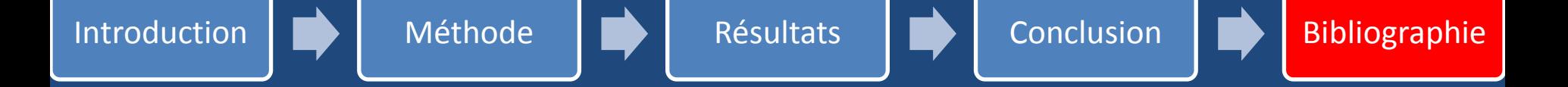

- [1] Alan F Blumberg and George L Mellor. A description of a three-dimensional coastal ocean circulation model. Coastal and estuarine sciences, 4 :1-16, 1987.
- [2] G. Cambon, K. Goubanova, P. Marchesiello, B. Dewitte, S. Illig, and V. Echevin. Assessing the impact of downscaled winds on a regional ocean model simulation of the Humboldt system. Ocean Modelling, 65 :11-24, May 2013.
- [3] W. G. Large, J. C. McWilliams, and S. C. Doney. Oceanic vertical mixing : A review and a model with a nonlocal boundary layer parameterization. Reviews of Geophysics, 32(4) :363-403, 1994.
- [4] P Nurweda, I Dewa Nym, Takahiro Osawa, I Wayan Arthana, et al. Study of ocean circulation in indonesian archipelago sea using three dimensional ocean model. Ecotrophic, Journal of Environmental Science, 4(2), 2009.
- [5] Elbio D. Palma, Ricardo P. Matano, and Alberto R. Piola. A numerical study of the southwestern atlantic shelf circulation: Stratified ocean response to local and offshore forcing. Journal of Geophysical Research : Oceans,  $113$ (C11) :n/a-n/a, 2008.
- [6] Pierrick Penven, L. Debreu, Patrick Marchesiello, and J. C. McWilliams. Evaluation and application of the ROMS 1-way embedding procedure to the central california upwelling system. Ocean Modelling, 12:157-187, 2006.

# **Equations Primitives**

$$
\frac{\delta u}{\delta t} + \vec{U}\nabla u - fv = -\frac{1}{\rho_0} \frac{\delta P}{\delta x} + A_h \nabla_h^2 u + A_v \frac{\delta^2 u}{\delta z^2}
$$
\n
$$
\frac{\delta v}{\delta t} + \vec{U}\nabla v - fu = -\frac{1}{\rho_0} \frac{\delta P}{\delta y} + A_h \nabla_h^2 v + A_v \frac{\delta^2 v}{\delta z^2}
$$
\n
$$
\frac{\delta T}{\delta t} + \vec{U}\nabla T = A_h \nabla_h^2 T + A_v \frac{\delta^2 u}{\delta z^2} + \frac{\delta^2 T}{\delta z^2} \frac{\delta I}{\delta z}
$$
\n
$$
\frac{\delta S}{\delta t} + \vec{U}\nabla S = A_h \nabla_h^2 S + A_v \frac{\delta^2 S}{\delta z^2}
$$
\n
$$
\frac{\delta u}{\delta x} + \frac{\delta v}{\delta y} + \frac{\delta w}{\delta z} = 0
$$
\n
$$
\rho = \rho(T, S, z)
$$
\n
$$
\frac{\delta q}{\delta t} + \frac{\delta u}{\delta t} + \frac{\delta u}{\delta t} = 0
$$
\n
$$
\frac{\delta q}{\delta t} + \frac{\delta u}{\delta t} + \frac{\delta u}{\delta t} = 0
$$
\n
$$
\frac{\delta q}{\delta t} + \frac{\delta u}{\delta t} + \frac{\delta u}{\delta t} = 0
$$
\n
$$
\frac{\delta q}{\delta t} + \frac{\delta u}{\delta t} + \frac{\delta u}{\delta t} = 0
$$
\n
$$
\frac{\delta q}{\delta t} + \frac{\delta u}{\delta t} + \frac{\delta u}{\delta t} = 0
$$
\n
$$
\frac{\delta q}{\delta t} + \frac{\delta u}{\delta t} + \frac{\delta u}{\delta t} = 0
$$
\n
$$
\frac{\delta q}{\delta t} + \frac{\delta u}{\delta t} + \frac{\delta u}{\delta t} = 0
$$
\nContinuity of the equation  $z = \frac{\delta u}{\delta t}$ , where  $u$  is the equation  $z = \frac{\delta u}{\delta t}$  and  $z = \frac{\delta u}{\delta t}$  is the equation  $z = \frac{\delta u}{\delta t}$ .